Name Date Class

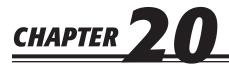

## **Completing the Accounting Cycle for a Merchandising Corporation**

## **Study Guide**

| Section 1                                     | Read Section 1 on pages 588–591 and complete the following exercises on page 592.  □ Reinforce the Main Idea □ Do the Math □ Problem 20-1 Identifying Accounts Affected by Closing Entries                                                                                                    |
|-----------------------------------------------|----------------------------------------------------------------------------------------------------|
| Section 2                                     | Read Section 2 on pages 593–598 and complete the following exercises on page 599.  ☐ Reinforce the Main Idea ☐ Do the Math ☐ Problem 20-2 Analyzing a Source Document                                                                                                    |
| Cleanton Assassm                              | ☐ Problem 20-3 Organizing the Steps in the Accounting Cycle                                                                                                    |
| Chapter Assessn                               |                                                                                                    |
| Summary                                       | Review the Chapter 22 Summary on pages 600–601 in your textbook.  ☐ Key Concepts                                                                                                    |
| Review and<br>Activities                      | Complete the following questions and exercises on page 602 in your textbook.  ☐ Check Your Understanding ☐ Apply Key Terms                                                                                                    |
| Computerized<br>Accounting                    | Read the Computerized Accounting information on page 603 in your textbook.  ☐ Making the Transition from a Manual to a Computerized System ☐ Peachtree Q&A ☐ QuickBooks Q&A                                                                                                    |
| Problems  Challenge Problem                   | Complete the following End-of-Chapter Problems for Chapter 20 in your textbook.  □ Problem 20-4 Journalizing Closing Entries □ Problem 20-5 Journalizing and Posting Closing Entries □ Problem 20-6 Identifying Accounts for Closing Entries □ Problem 20-7 Completing End-of-Period Activities □ Problem 20-8 Preparing Adjusting and Closing Entries |
| Winning<br>Competitive Events                 | Complete the exercises on page 609 in your textbook.                                                                                                    |
| Real-World<br>Applications and<br>Connections | Complete the following applications on pages 610–611 in your textbook.  ☐ Critical Thinking ☐ International Accounting ☐ Case Study ☐ Making It Personal ☐ A Matter of Ethics ☐ Analyzing Financial Reports ☐ Communicating Accounting ☐ WebQuest ☐ Skills Beyond Numbers                                                                              |